https://www.100test.com/kao\_ti2020/460/2021\_2022\_\_E4\_B8\_BA Windows\_c100\_460786.htm LimitLogin Windows Server 2003

ADM(Active Directory MMC)

CSV XML

 $ISP$ 

从http://download.microsoft.com/download/f/d/0/fd05def7- 68a1-4f71-8546-25c359cc0842/limitlogin.exe 1.0 **Windows XP .NET Framework** 1.1 Windows Server 2003 Domain Controller, the controller windows 2003 Domain Controller LimitLogin 1. LimitLogin Web Service 1 Web Service WSLimitLogin Active Directory Setup Web Service 2. LimitLogin Active Directory LimitLogin Web Service LimitLogin Active Directory Setup, and LimitLoginADSetup.msi, and 2

(1) Prepare your Active Directory Forest for LimitLogin

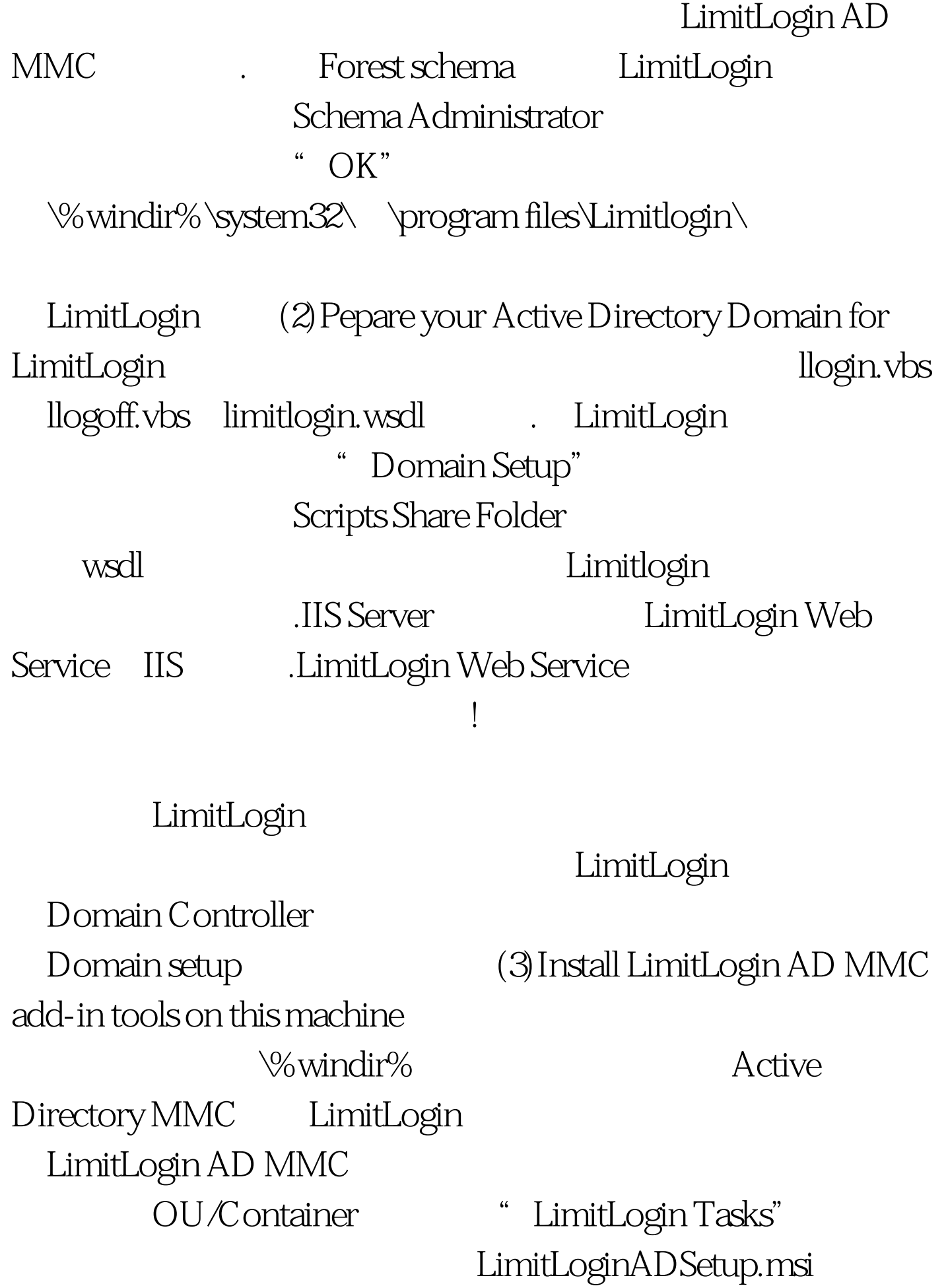

AD MMC  $\label{thm:main} $$$ "/ForestPrep" "/DomainPrep" 100Test

www.100test.com